## Accessing Your Study Island Writing Work Sample

Login to www.studyisland.com

1. Click on your teacher's LastName, FirstName\_GradeLevel

| Main Menu                       |   | My Classes           |                                                                   |
|---------------------------------|---|----------------------|-------------------------------------------------------------------|
| My High Scores<br>My Class      | • | 6th Grade Benchmarks | Get Started                                                       |
| My Reports<br>Writing Portfolio | • | ALL_6th Grade        | Expand a class to view additional<br>information and assignments. |
| Custom Material                 | • | Cade, Layni_6th      |                                                                   |
| TX Programs                     | ٠ |                      |                                                                   |
| US Programs                     | + |                      |                                                                   |

2. Click on your Writing Work Sample for Nov. 11-15

| Main Menu         | My Classes                                                        |                |
|-------------------|-------------------------------------------------------------------|----------------|
| My High Scores 📀  | 6th Grade Benchmarks                                              | Class Schedule |
| My Class 💿        |                                                                   | (none)         |
| My Reports 🕖      | ALL_6th Grade                                                     |                |
| Writing Portfolio |                                                                   | Class Notes    |
| Custom Material 📀 | Cade, Layni_6th                                                   | (none)         |
| TX Programs +     | Sort by: Due Date Topics % Correct Passed                         | Class Links    |
| US Programs 🕂     | Sample Writing Work Sample<br>Due: Fri, Oct 26, 2012 (end of day) | (none)         |

## 3. Read ALL directions.

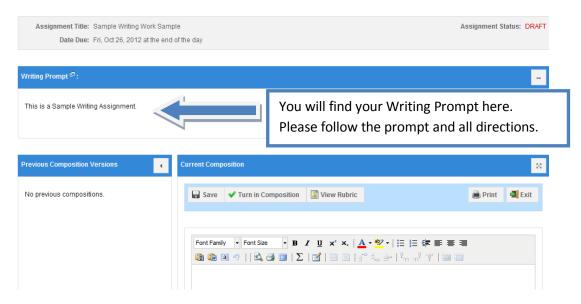

4. Type your Final Draft and click save after any updates. Click Turn in Composition when you are ready for your teacher to grade your Work Sample.

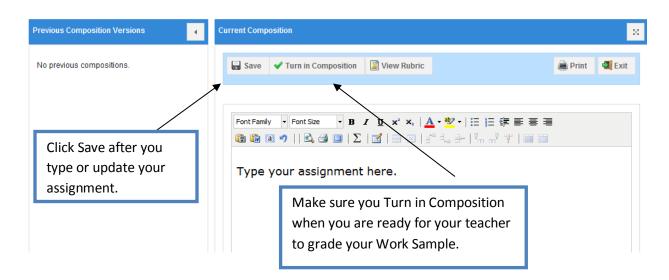

| ng Work Samp<br>)12 at the end | Message from webpage                                                  | ] |  |  |  |  |  |  |
|--------------------------------|-----------------------------------------------------------------------|---|--|--|--|--|--|--|
|                                | Are you certain you are ready to submit your composition for grading? |   |  |  |  |  |  |  |
| ıt.                            | Click OK Cancel                                                       |   |  |  |  |  |  |  |

5. To verify that your Work Sample has been turned in, check you're My Class Page.

| Main Menu                            |   | My Classes                                                        |                           |            |                       |
|--------------------------------------|---|-------------------------------------------------------------------|---------------------------|------------|-----------------------|
| My High Scores<br>My Class           | • | 6th Grade Benchmarks                                              |                           | $\bigcirc$ | Class Schedule        |
| My Reports                           | ⊘ | ALL_6th Grade                                                     |                           | $\bigcirc$ | (none)                |
| Writing Portfolio<br>Custom Material | • | Cade, Layni_6th                                                   |                           | 0          | Class Notes<br>(none) |
| TX Programs                          | + | Sort by: Due Date                                                 | Topics<br>Passed          | % Correct  | Class Links           |
| US Programs                          | ÷ | Sample Writing Work Sample<br>Due: Fri, Oct 26, 2012 (end of day) | (none)                    |            | (none)                |
|                                      |   |                                                                   |                           |            |                       |
|                                      |   |                                                                   | Notice that<br>Compositio |            |                       |